## **Bildungsurlaub VHS Köln (40 UStd.)**

## **Kostenrechnung und Controlling mit Excel – Aufbaukurs \***

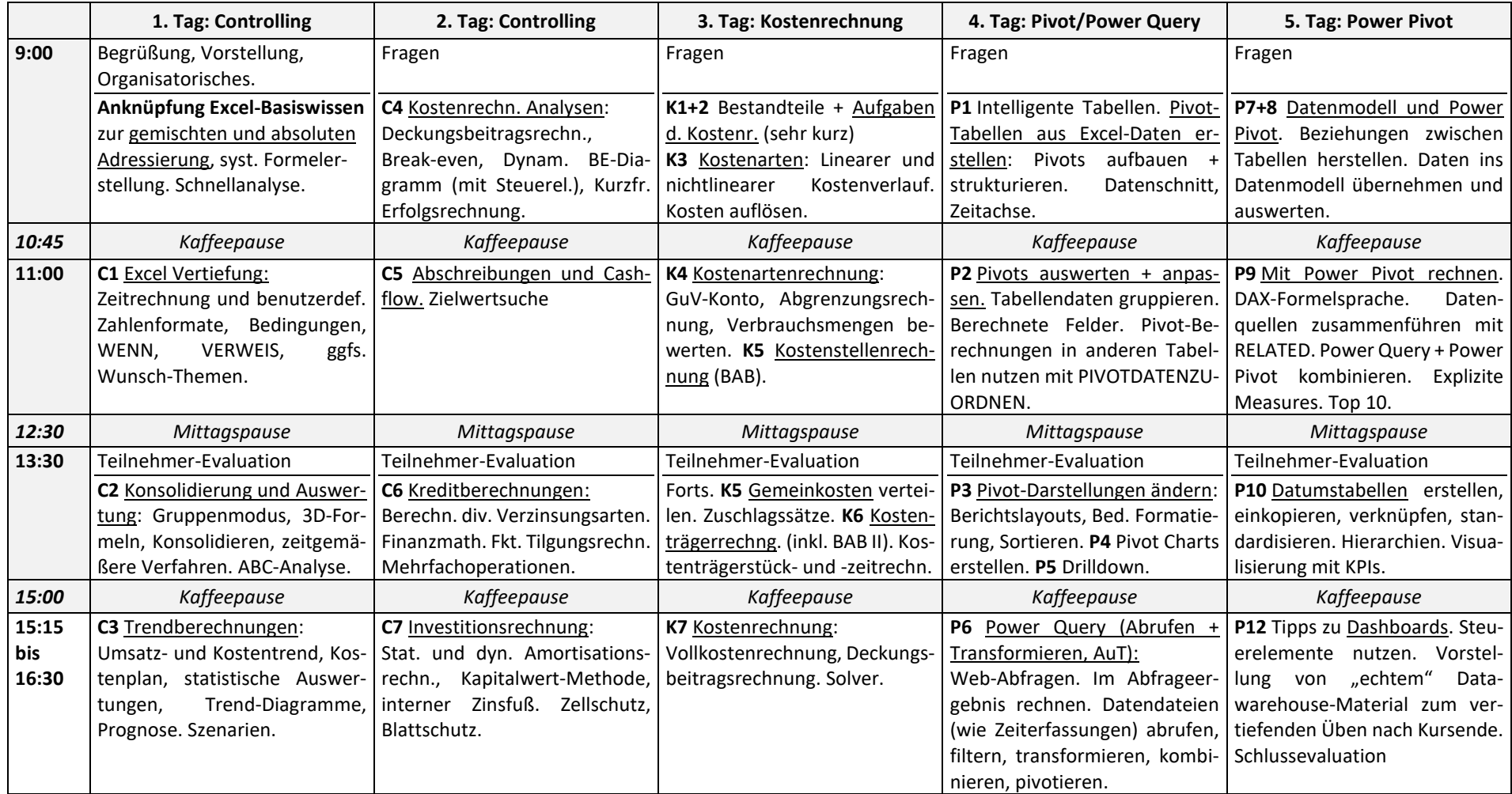

**\*** Voraussetzungen: Mindestens sehr gute Excel Grundlagenkenntnisse. Online: Gutes Internet, Webcam, Mikro, Excel unter Windows mit Power Query und Power Pivot.

**Alle Übungen und Musterlösungen und ergänzende Lektionen mit Anleitungen und Erklärvideos befinden sich auf einer Lernplattform, die nach Kursende noch 3 Wochen zum Selbststudium zur Verfügung steht.**